# Subject: ICT and Computing

#### **Subject Leader**

#### J Singh

#### **National Curriculum**

## *National Curriculum context – how does Kingsmead School follow the National Curriculum (in your subject)*

A high quality Computing and ICT curriculum to help develop creativity, computational thinking to understand and change the world. Students become digitally literate and are a able to use, and express themselves and develop their ideas through, information and communication technology – at a level suitable for the future workplace and as active participants in a digital world. We follow the National Curriculum by providing opportunities to students to develop analytical, problem solving, design and computational thinking skills.

### **Curriculum Intent**

- Developing the skills needed for employment.
- Gaining practical experience and competence with contemporary technologies including programming where appropriate.
- Increasing the capacity to transfer knowledge and skills between contexts.
- Developing practical skills in creativity and problem solving.
- Developing an understanding of the social and commercial impact of IT.
- Developing an understanding of the legal, social, economic, ethical and environmental issues raised by IT.
- Developing safe, secure and responsible practice when using IT including reducing risk.
- Development of social and emotional resilience and critical thinking skills
- Provide pupils with skills, knowledge and qualifications to make positive next steps post Kingsmead.

#### **Curriculum Implementation**

**Term Content/Topics Assessment**

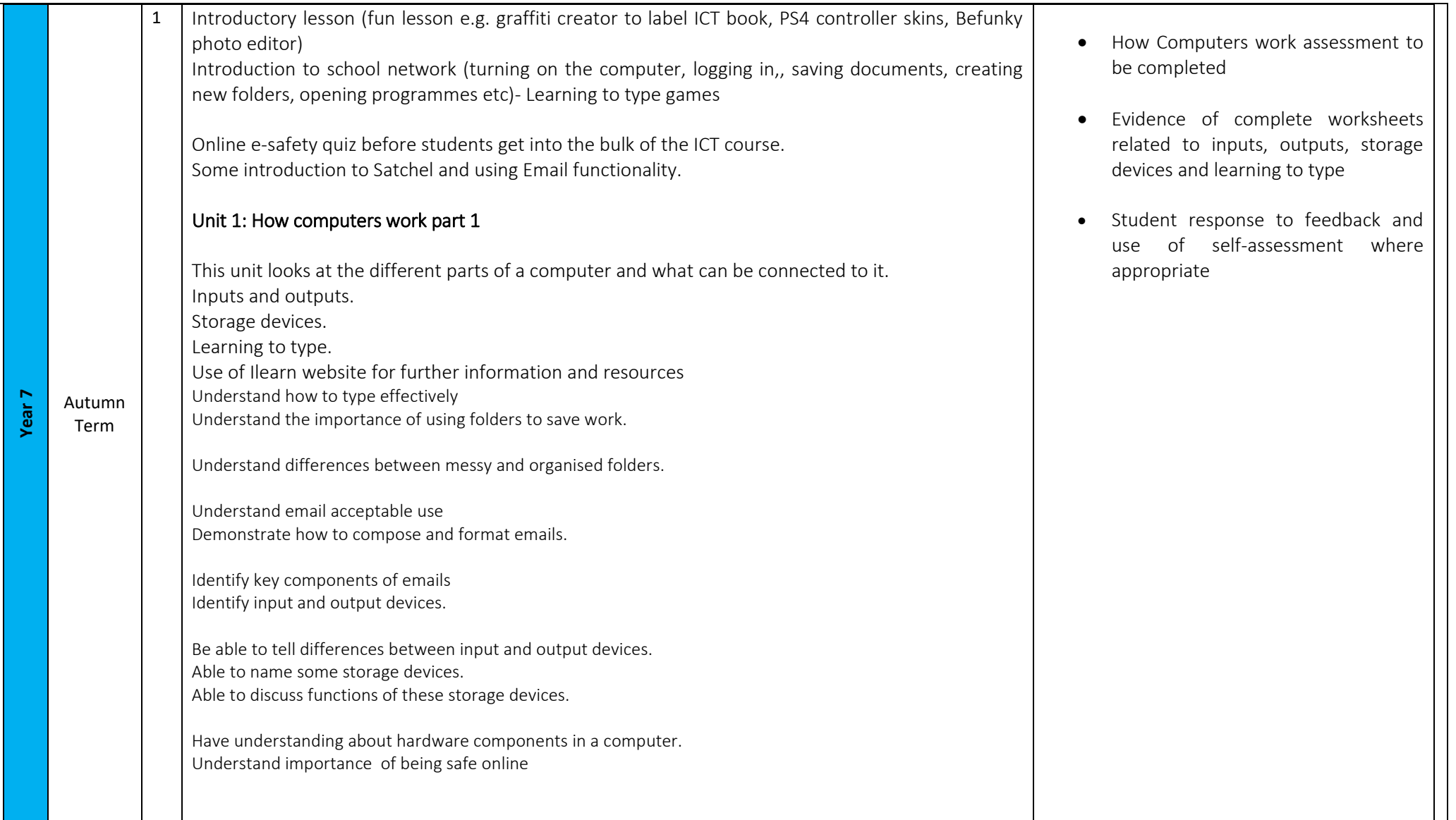

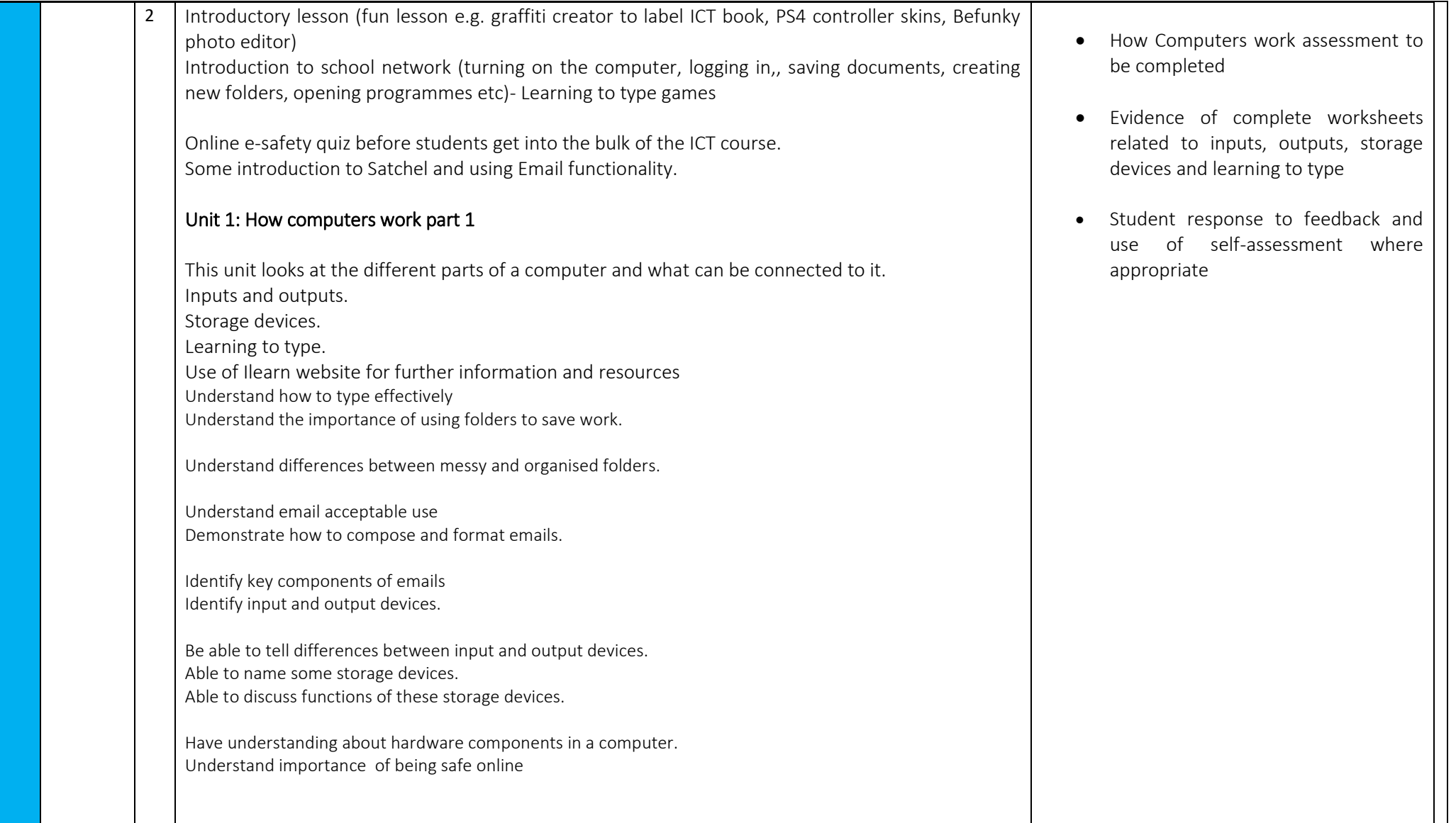

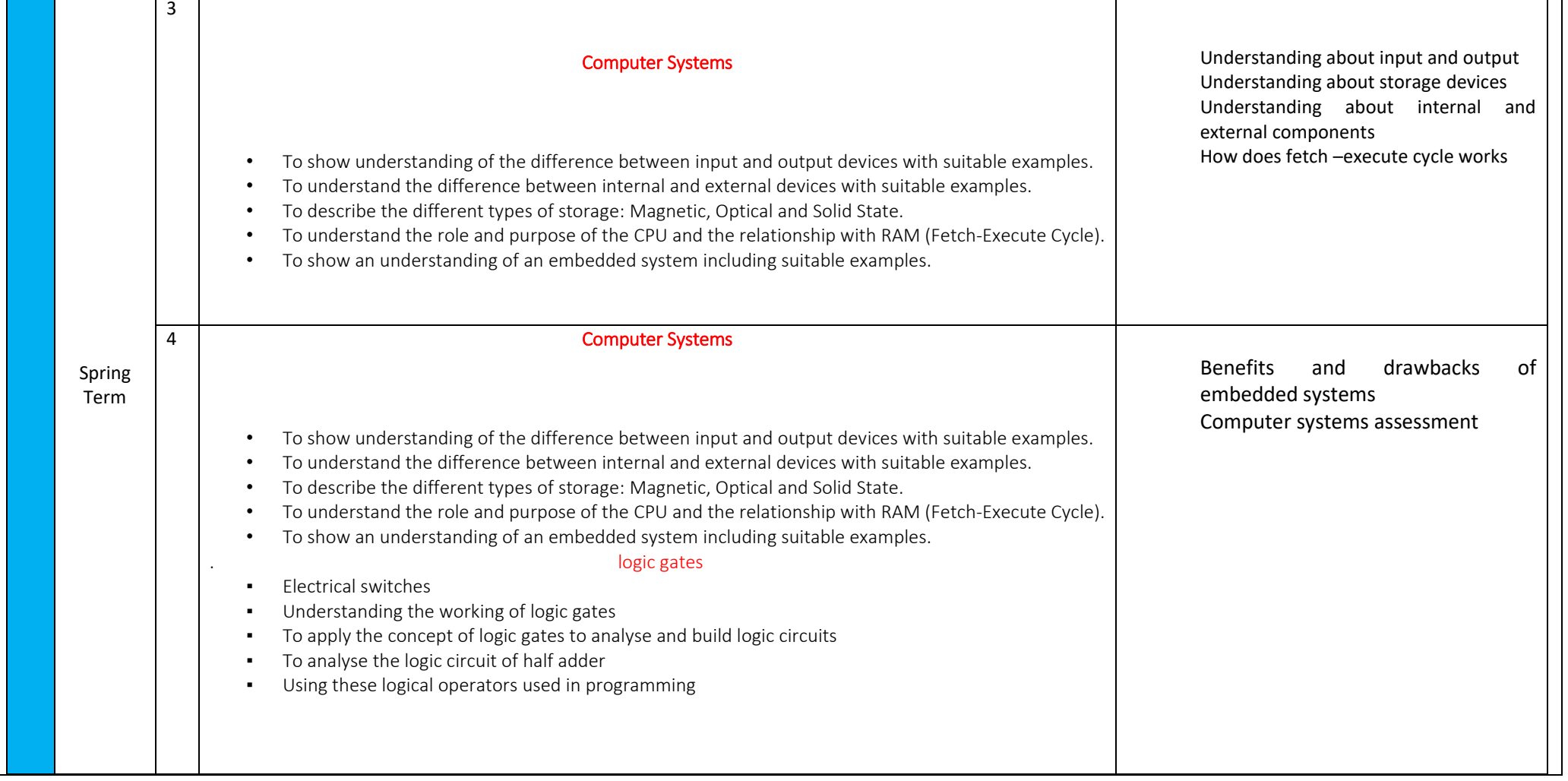

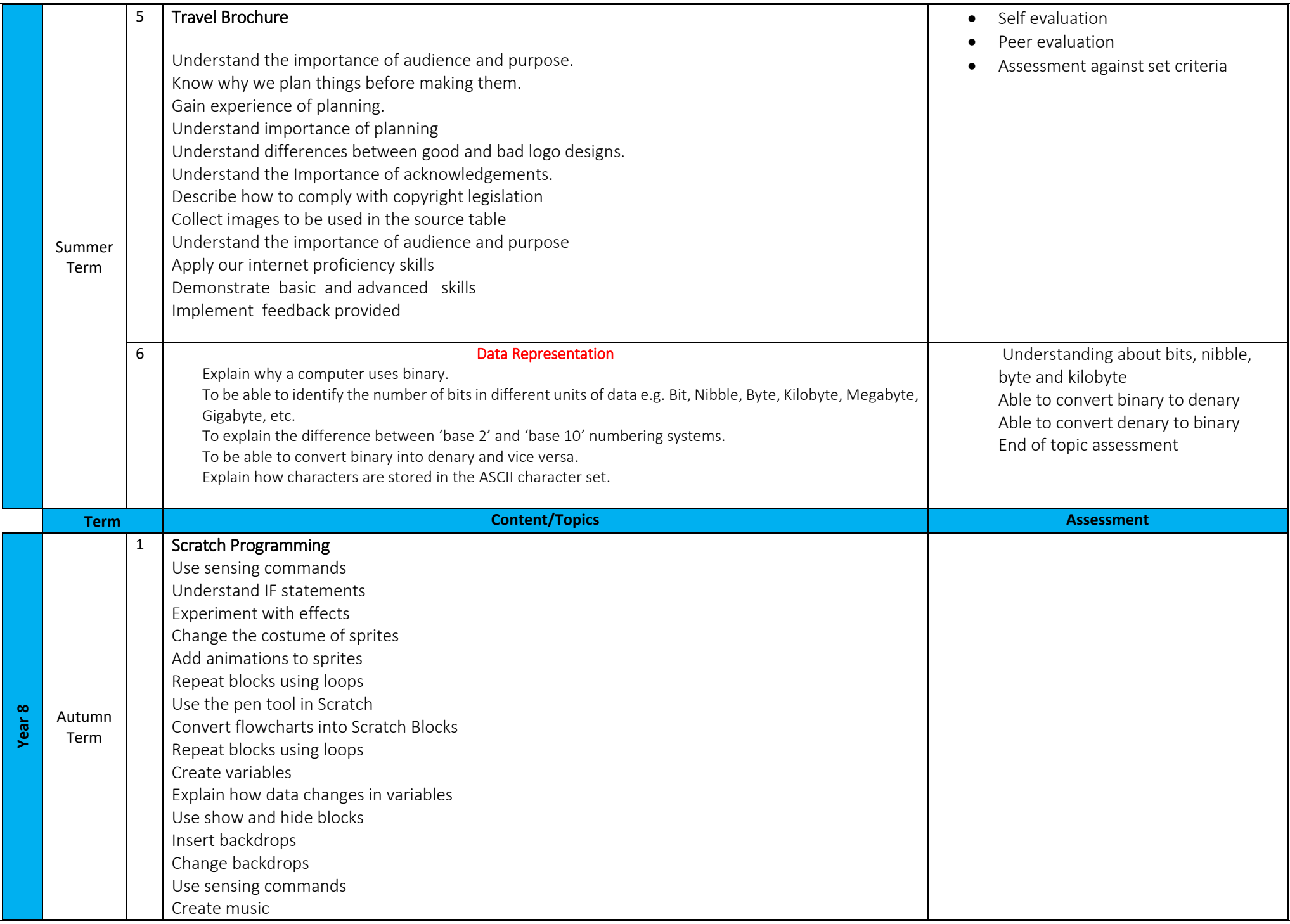

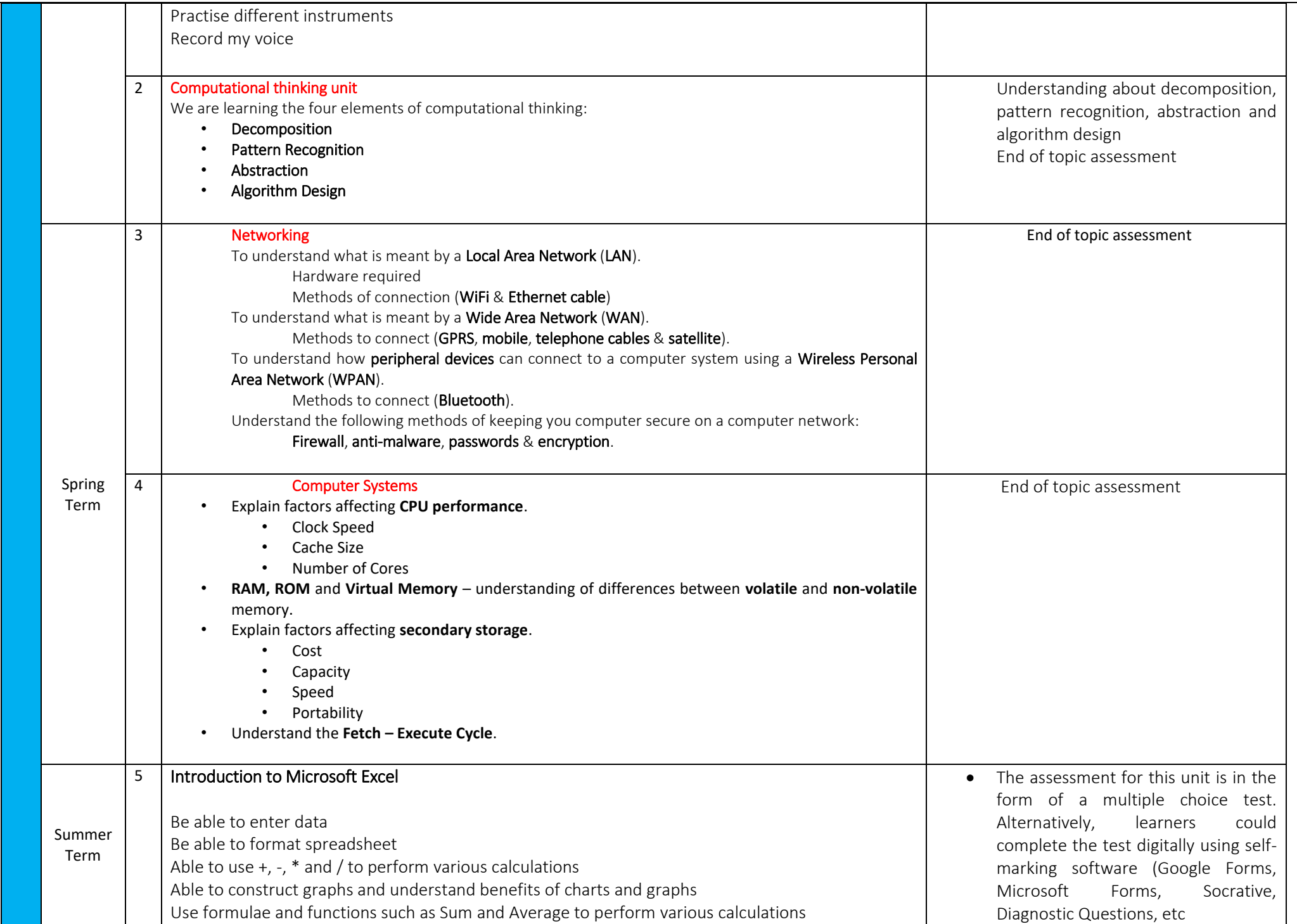

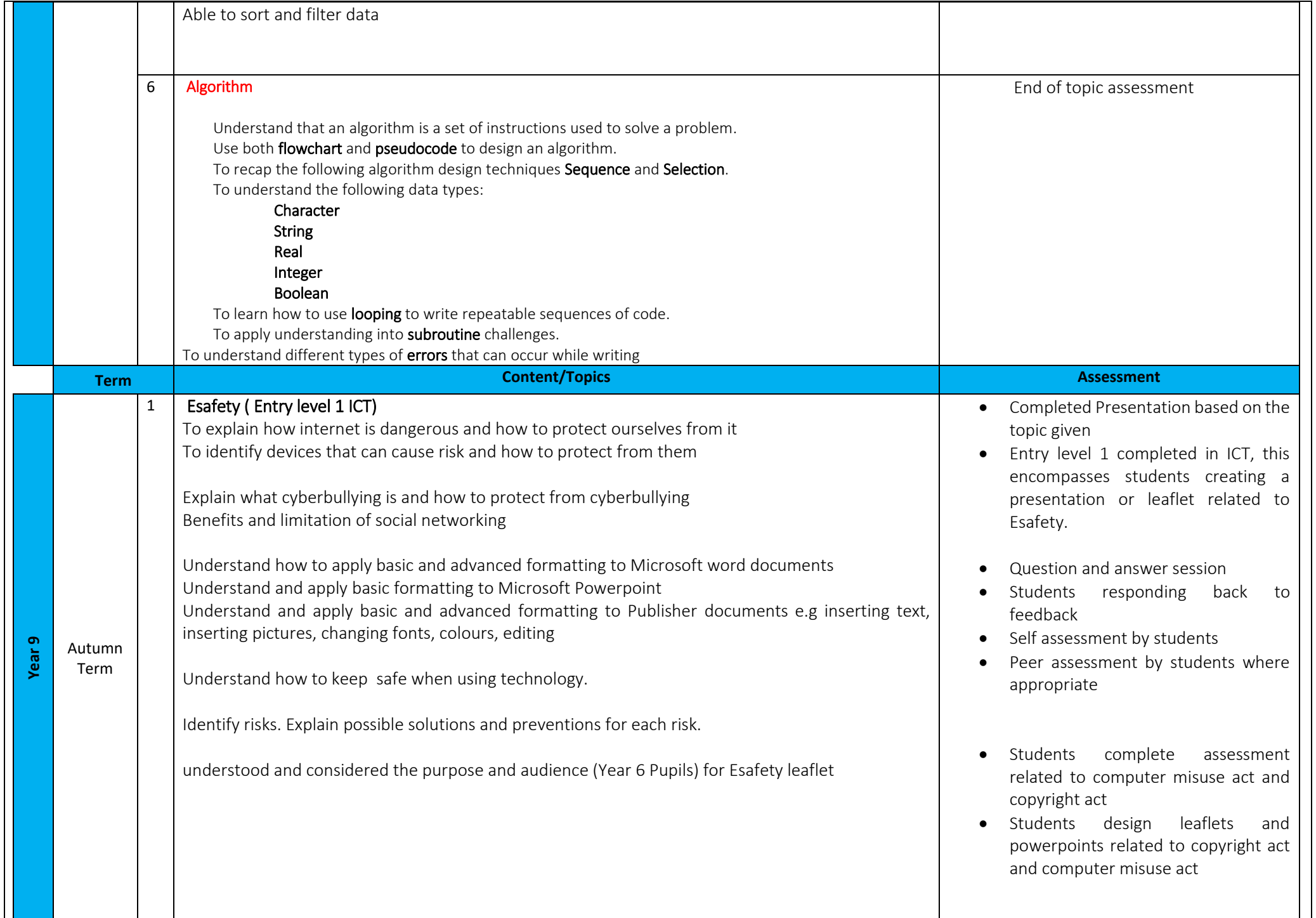

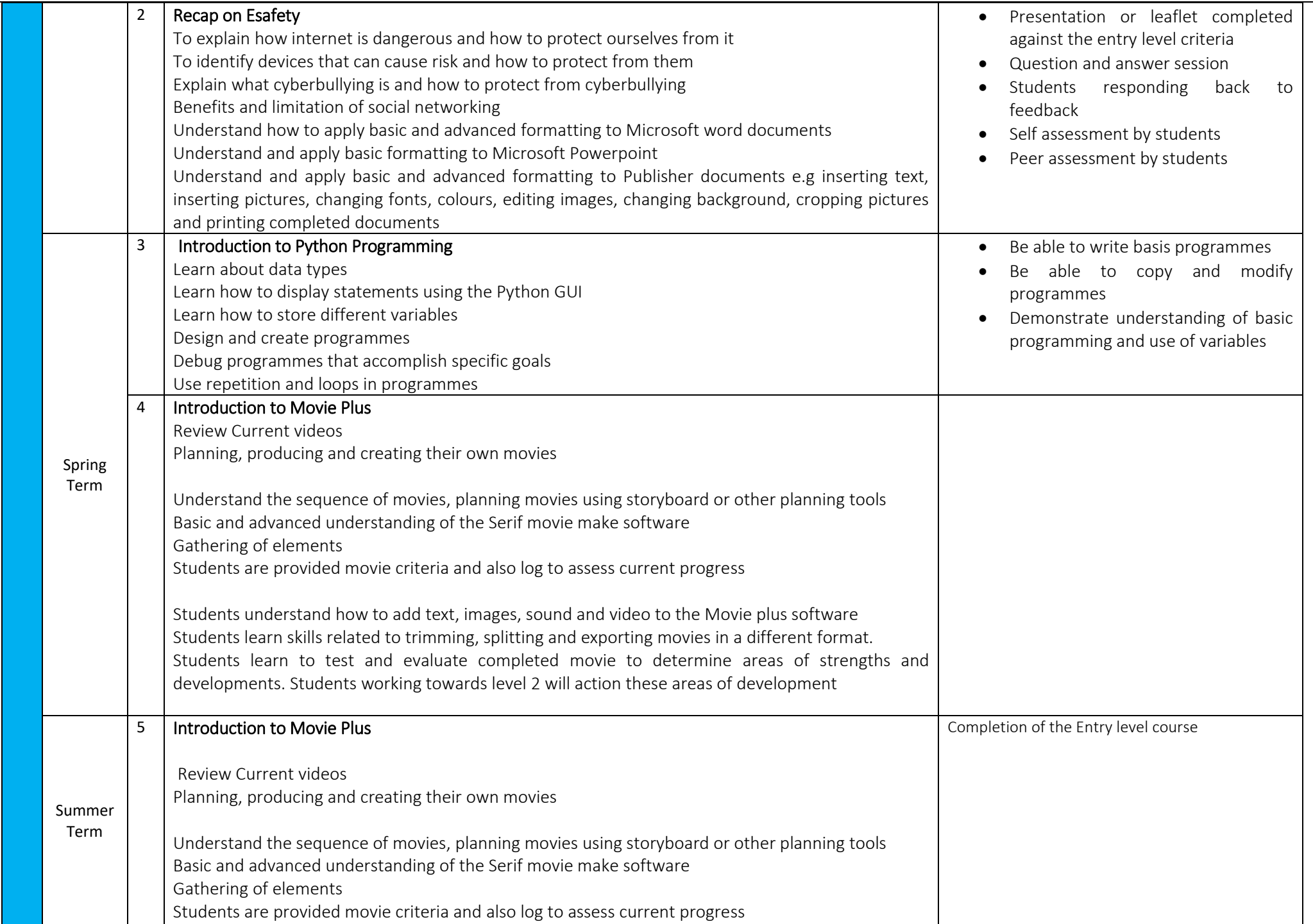

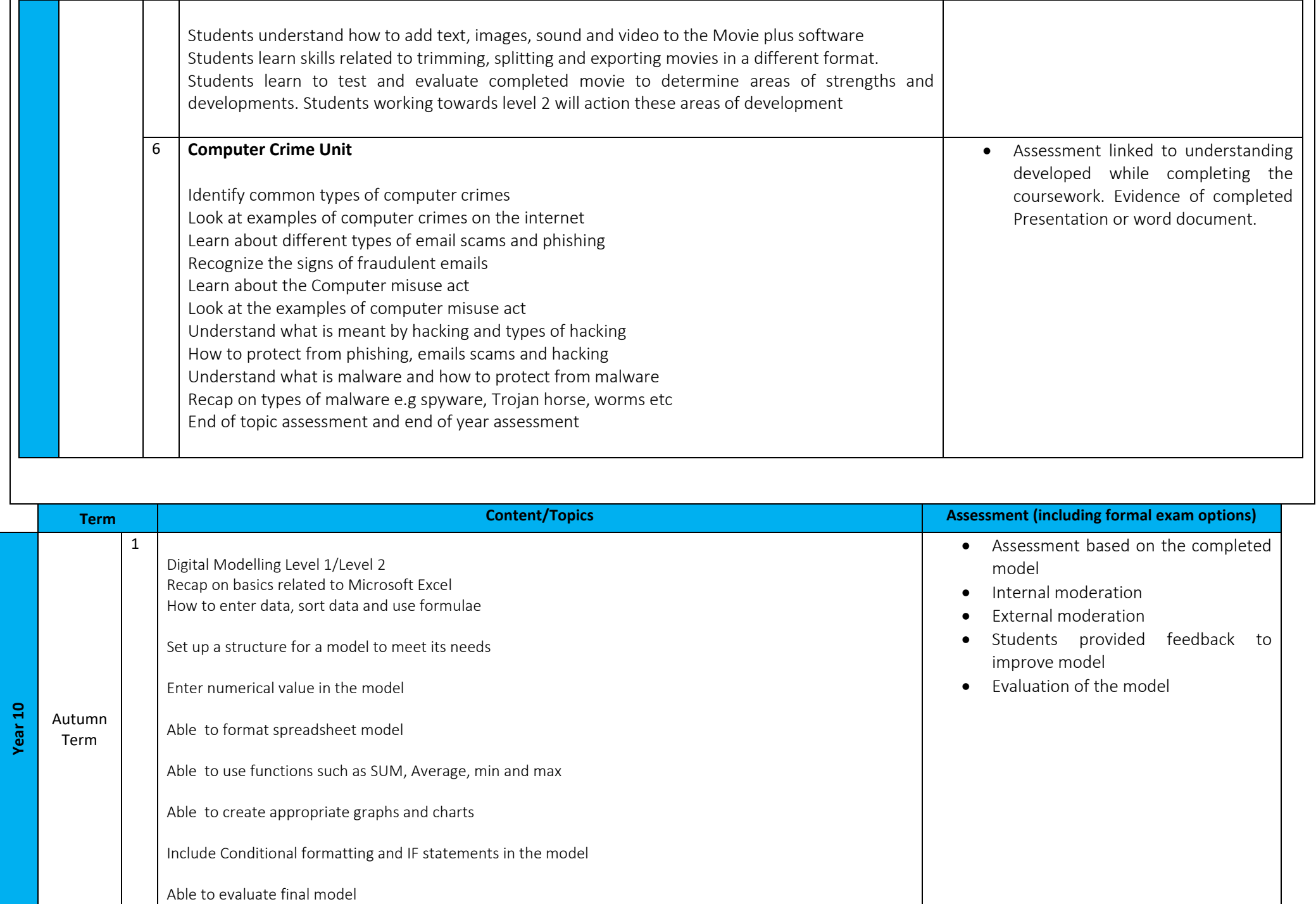

Able to use advanced functions such as Countif and vlookup where appropriate

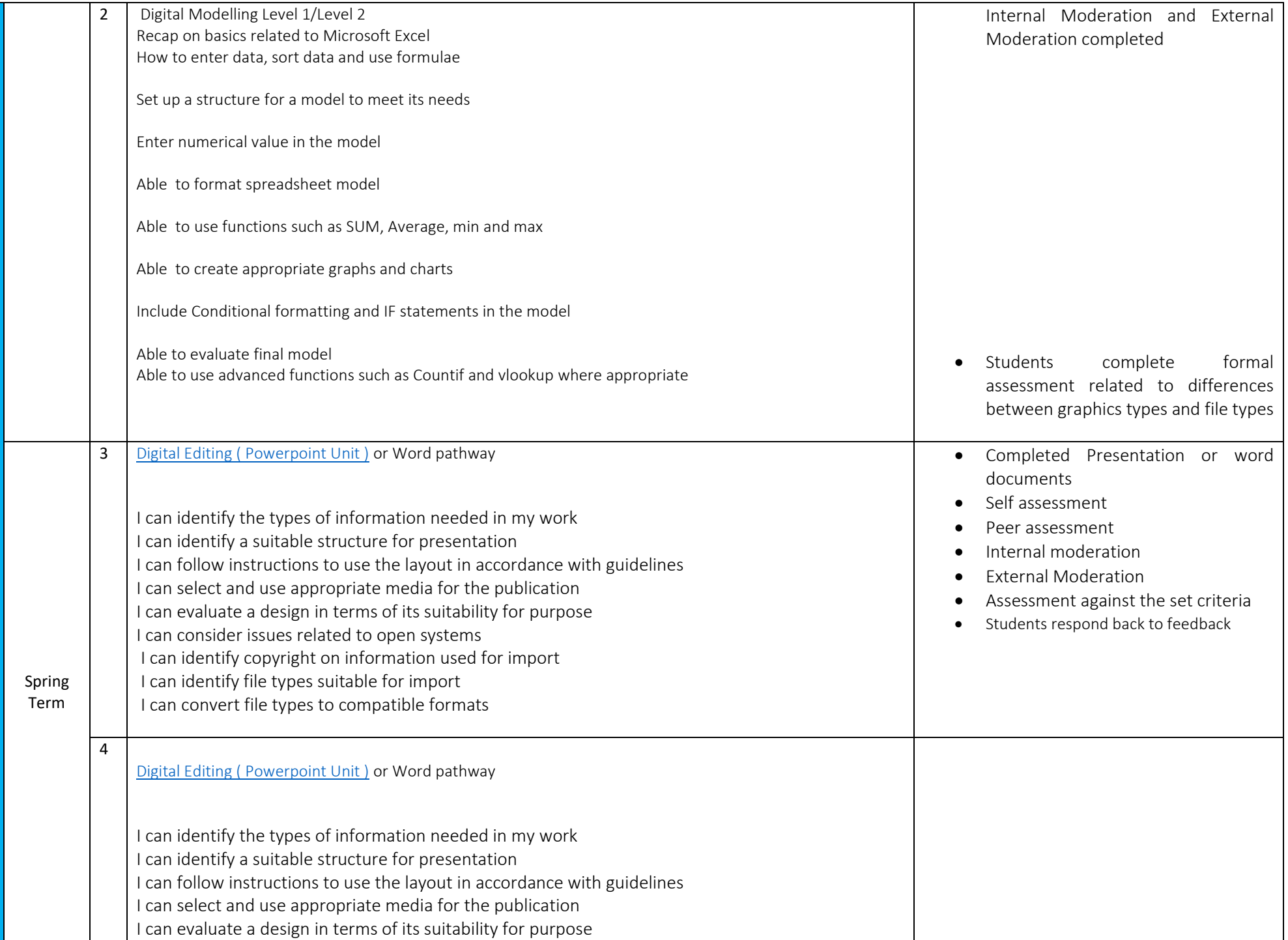

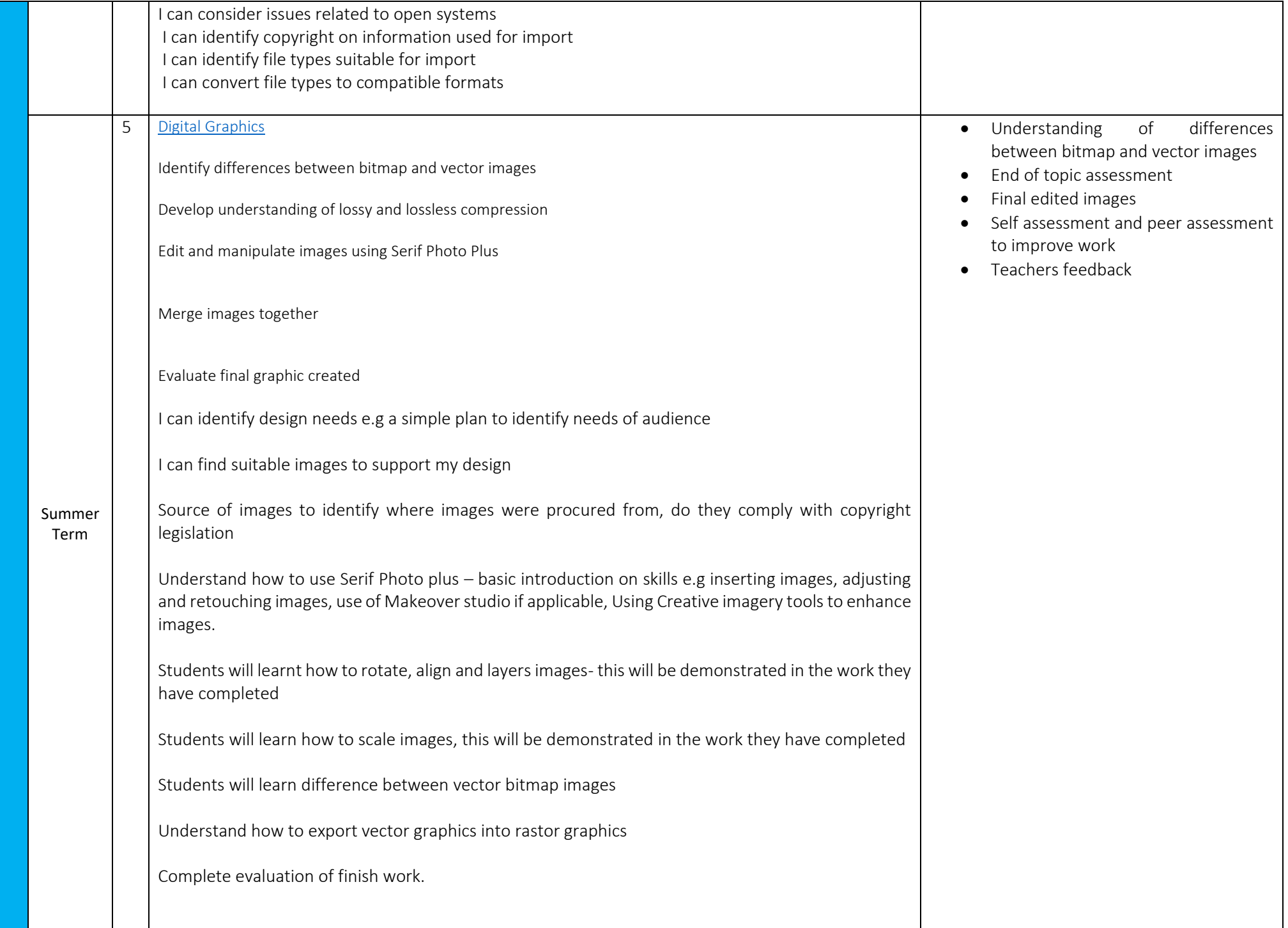

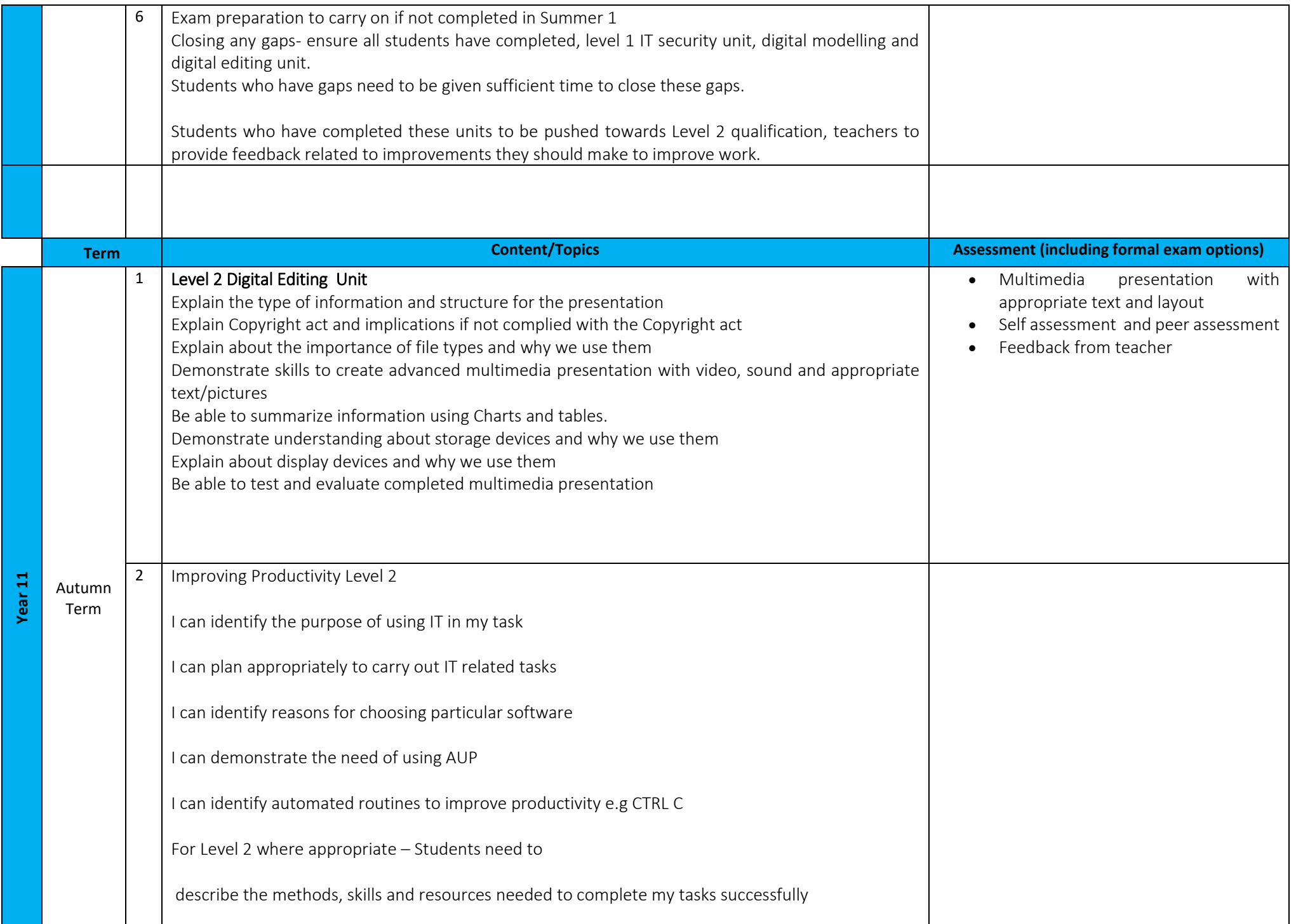

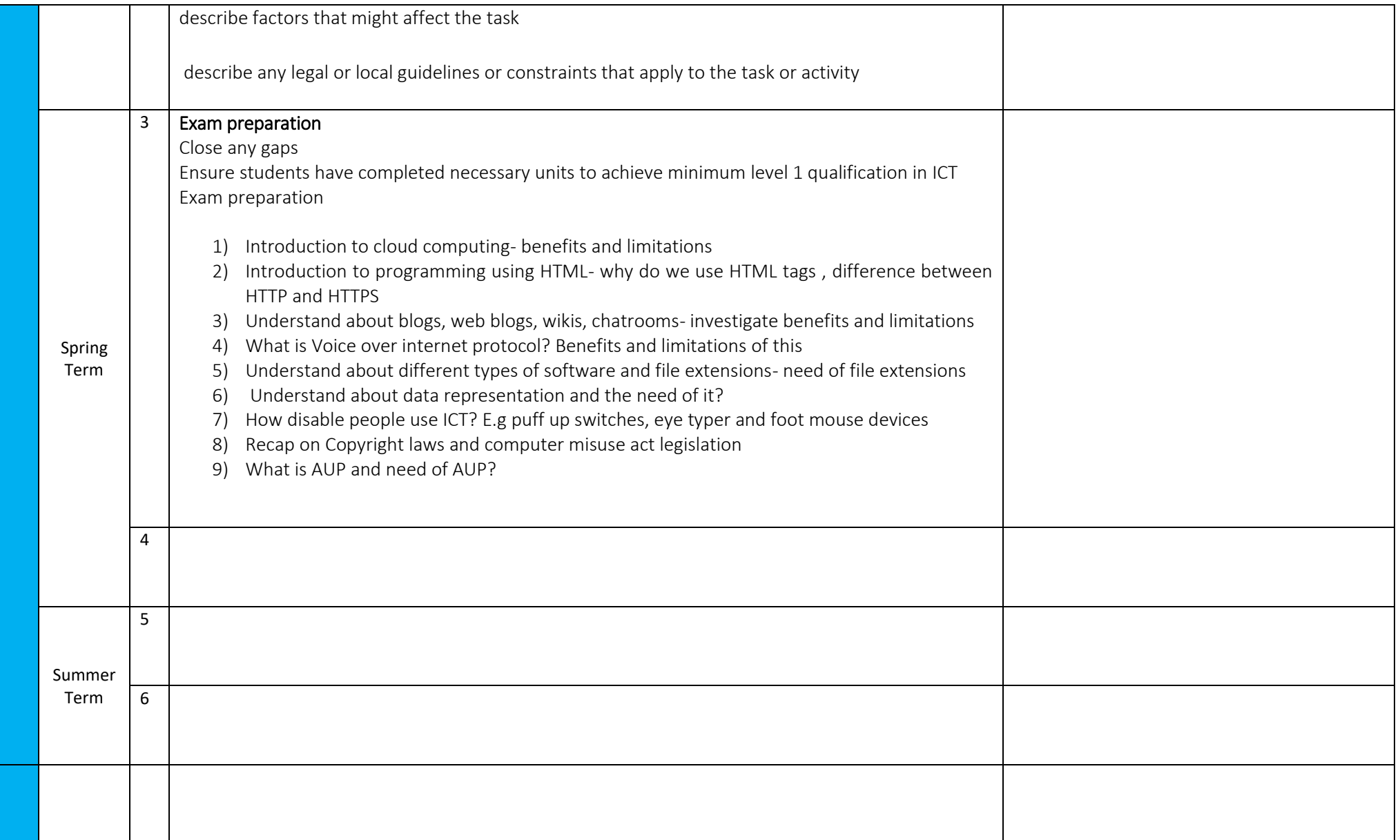